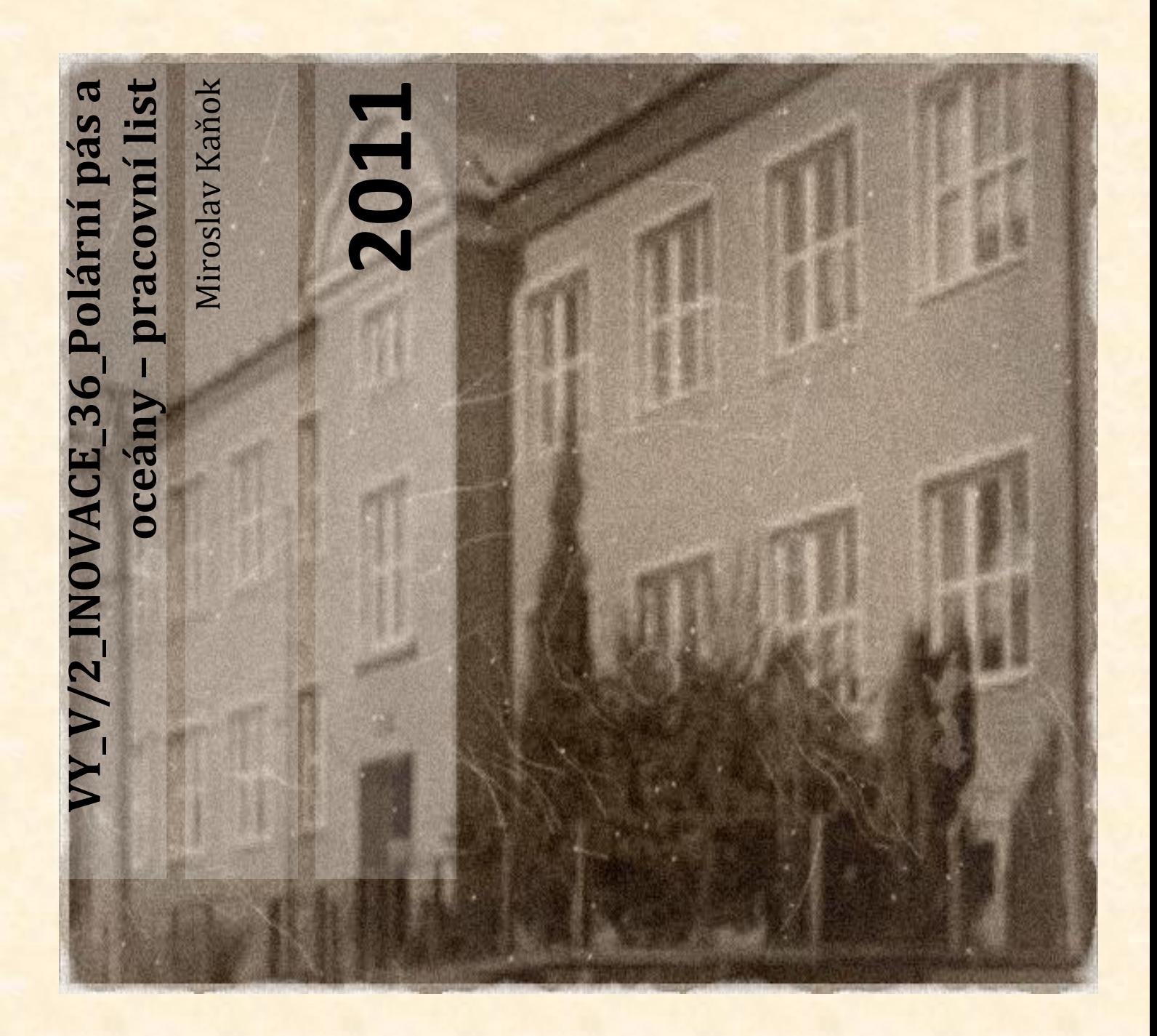

**Základní škola a Mateřská škola Úvalno, okres Bruntál, příspěvková organizace 793 91 Úvalno 19**

OLST

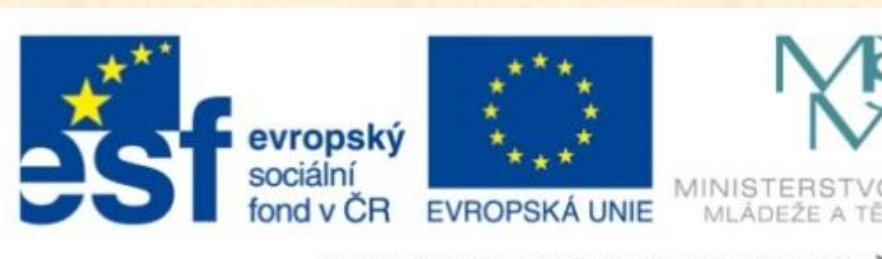

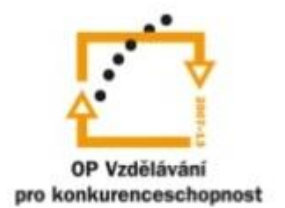

INVESTICE DO ROZVOJE VZDĚLÁVÁNÍ

### **Anotace**

## **Registrační číslo projektu:** 4191/21/7.1.4/2011

**Škola – adresa:** Základní škola Úvalno, okres Bruntál, příspěvková organizace, 793 91 Úvalno 19, www.skola-uvalno.ic.cz

#### **Šablona:** V/2 č. 36

## **Ověření ve výuce (dne): 19. 12. 2011**

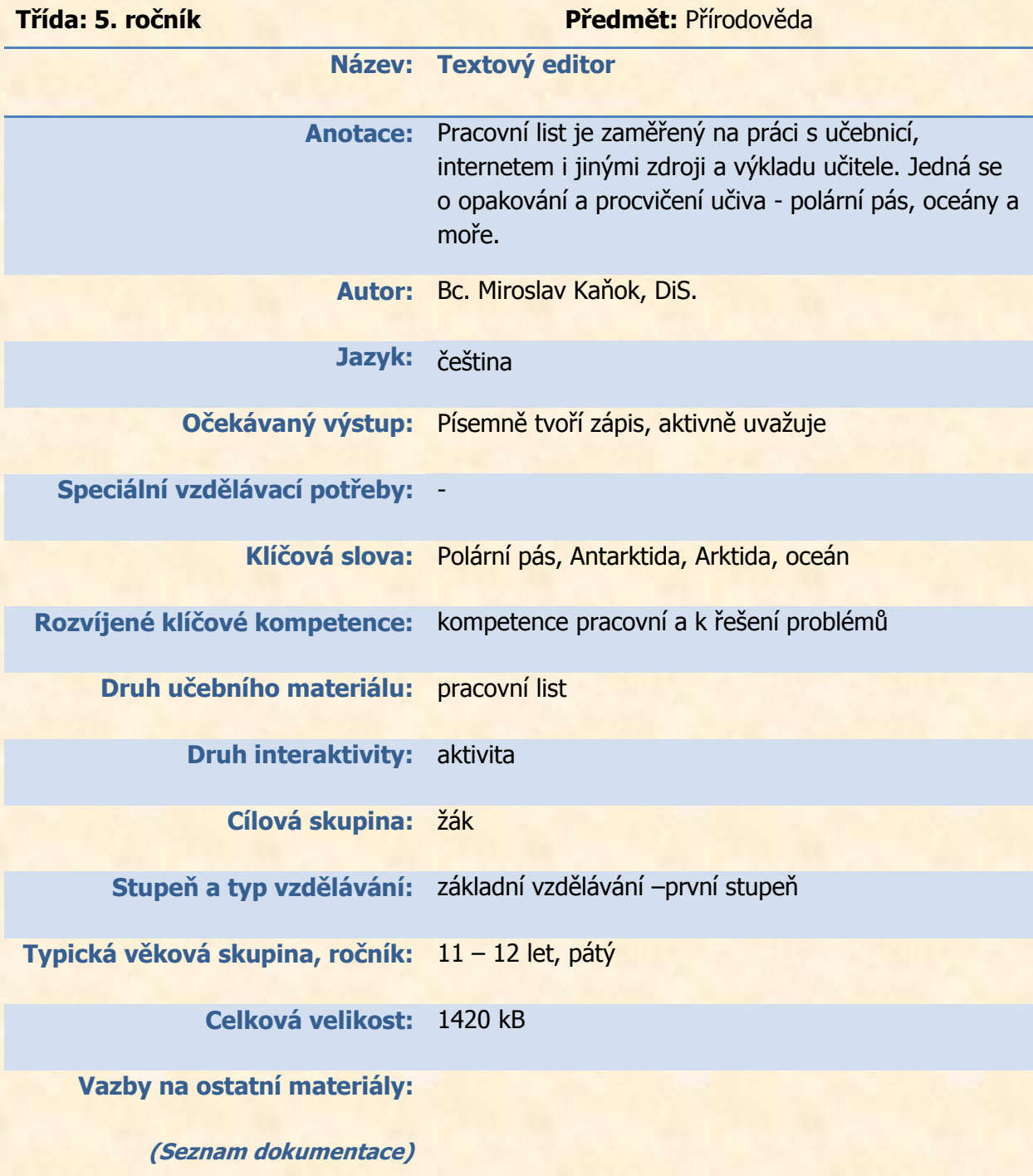

## **Polární pás – pracovní list**

- *1. Doplň chybějící text*
- V oceánech \_\_\_\_\_\_\_\_\_\_\_\_\_ život.
- · Je to velká masa slané \_\_\_\_\_\_\_\_\_\_\_\_\_.
- · Nachází se v nich veliká spousta a živočichů.

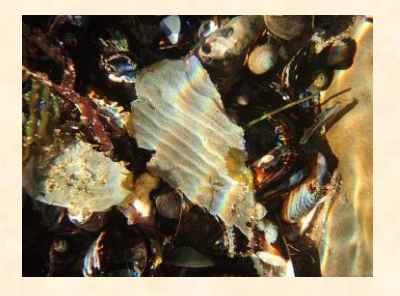

 Na tomto obrázku se nachází zástupce mořských

\_\_\_\_\_\_\_\_\_\_, které jsou

zdrojem potravy pro lidi i

živočicha a hlavně zdrojem \_\_\_\_\_\_\_\_\_\_\_\_\_\_\_\_\_\_ .

*2. Doplň k živočichům jejich názvy*

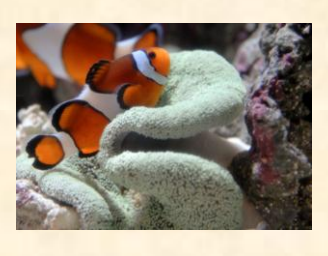

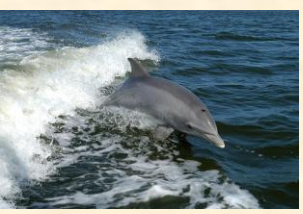

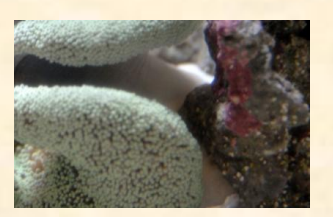

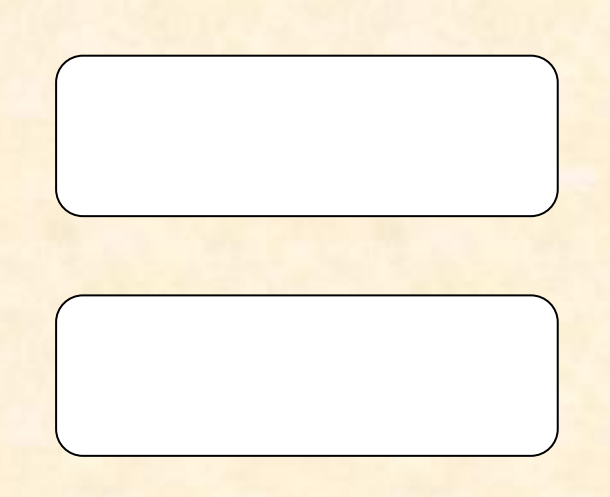

(jeho schránky tvoří celé útesy)

# *3. Doplň typy krajiny a přilep živočichy a rostliny k typu (pásu), kam patří*

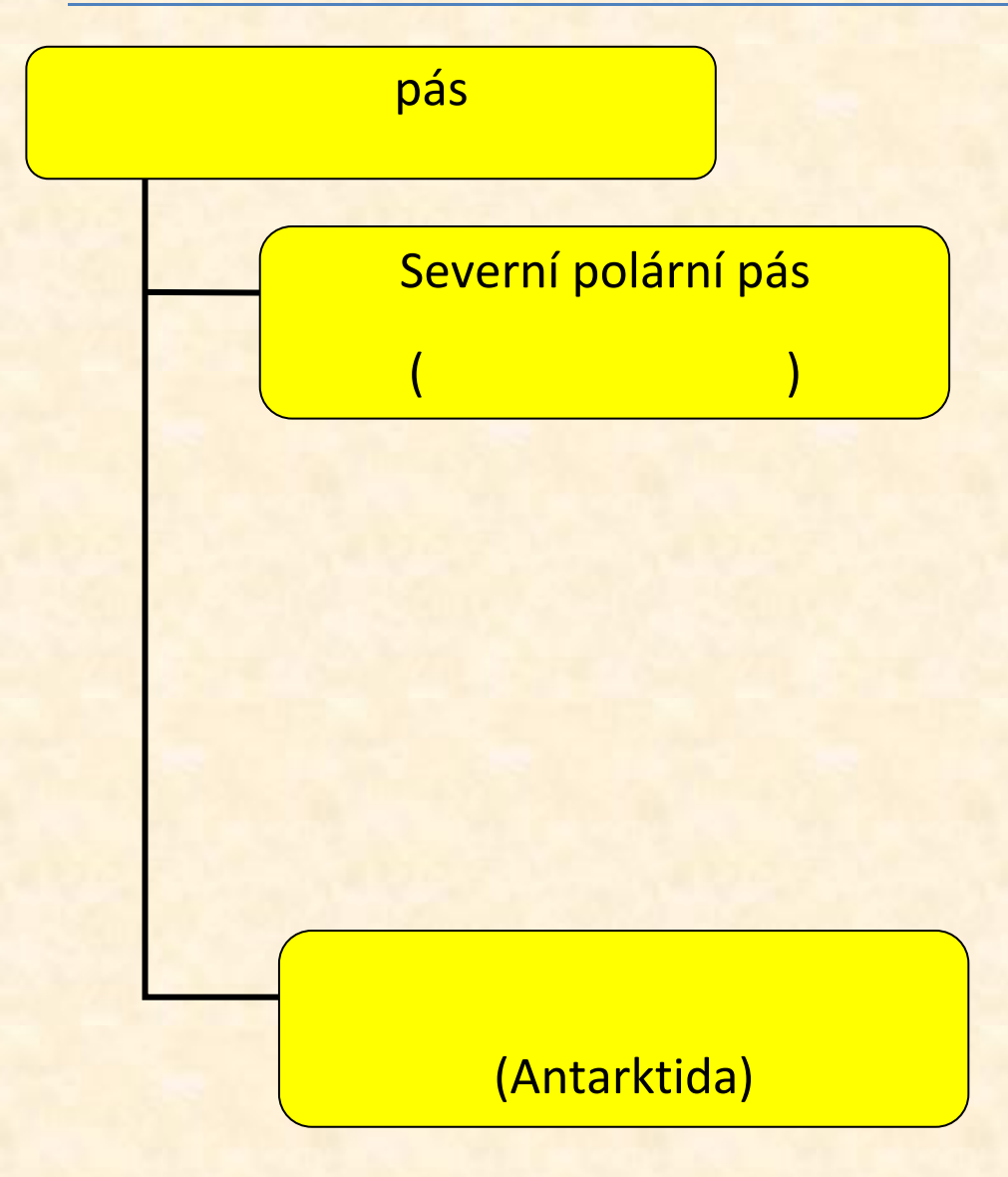

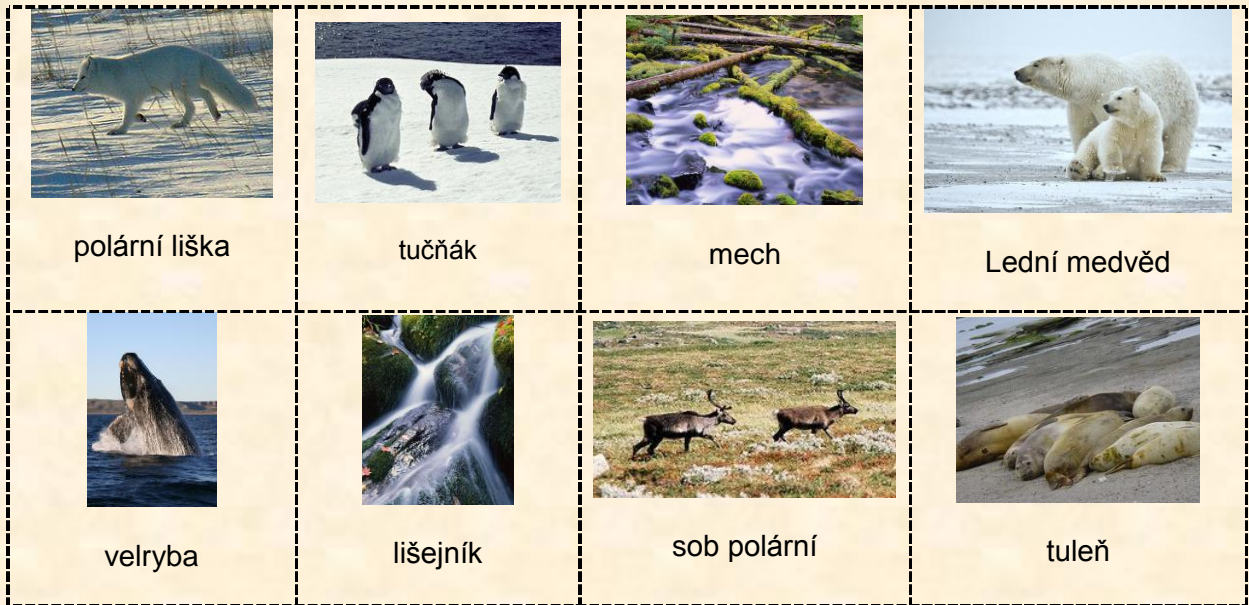

### **Použité zdroje**

- Kholová H. Přírodověda pro pátý ročník Život na Zemi. Praha: Alter, 1997. 64 s.
- [cit. 2011-10-12]. Dostupný pod licencí Creative Commons na WWW:
	- [http://commons.wikimedia.org/wiki/File:Bottlenose\\_Dolphin\\_KSC04pd0178.jpg?usel](http://commons.wikimedia.org/wiki/File:Bottlenose_Dolphin_KSC04pd0178.jpg?uselang=cs) [ang=cs](http://commons.wikimedia.org/wiki/File:Bottlenose_Dolphin_KSC04pd0178.jpg?uselang=cs)
	- [http://commons.wikimedia.org/wiki/File:Clown\\_Fish.jpg](http://commons.wikimedia.org/wiki/File:Clown_Fish.jpg)
	- [http://commons.wikimedia.org/wiki/File:Earless\\_seal\\_\(Puerto\\_Madryn,\\_Argentina\).j](http://commons.wikimedia.org/wiki/File:Earless_seal_(Puerto_Madryn,_Argentina).jpg) [pg](http://commons.wikimedia.org/wiki/File:Earless_seal_(Puerto_Madryn,_Argentina).jpg)
	- [http://commons.wikimedia.org/wiki/File:Polar\\_Bear\\_ANWR\\_1.jpg](http://commons.wikimedia.org/wiki/File:Polar_Bear_ANWR_1.jpg)
	- [http://commons.wikimedia.org/wiki/File:Albino\\_raindeer.jpg](http://commons.wikimedia.org/wiki/File:Albino_raindeer.jpg)
	- [http://commons.wikimedia.org/wiki/File:Adelie-iceedge\\_hg.jpg](http://commons.wikimedia.org/wiki/File:Adelie-iceedge_hg.jpg)
	- [http://commons.wikimedia.org/wiki/File:Southern\\_right\\_whale.jpg](http://commons.wikimedia.org/wiki/File:Southern_right_whale.jpg)
	- [http://commons.wikimedia.org/wiki/File:Polarfuchs\\_1\\_2004-11-17.jpg](http://commons.wikimedia.org/wiki/File:Polarfuchs_1_2004-11-17.jpg)